# Das Geht Immer...

Toskanischer Pancetta Rigatino & Chiemgauer Hüttenspeck 9,5

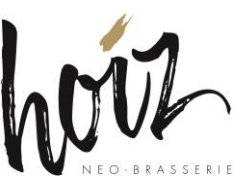

### **Hauptgang**

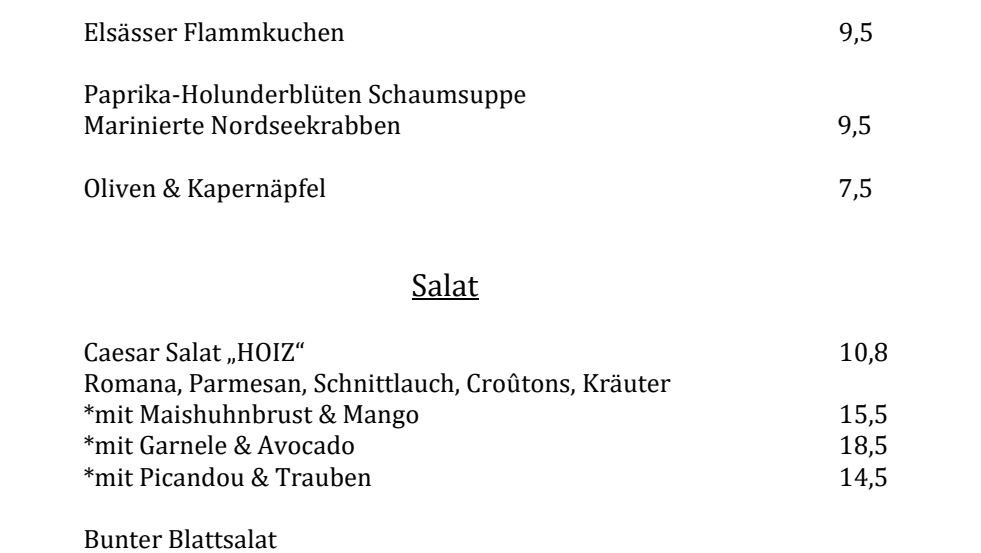

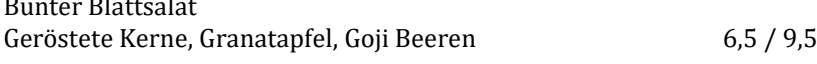

## **Vorspeise**

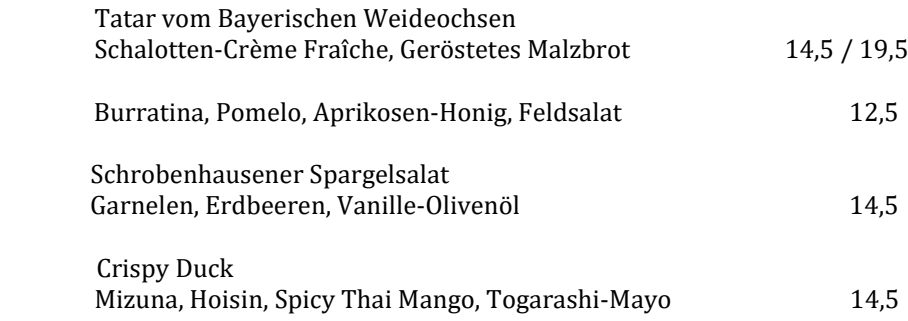

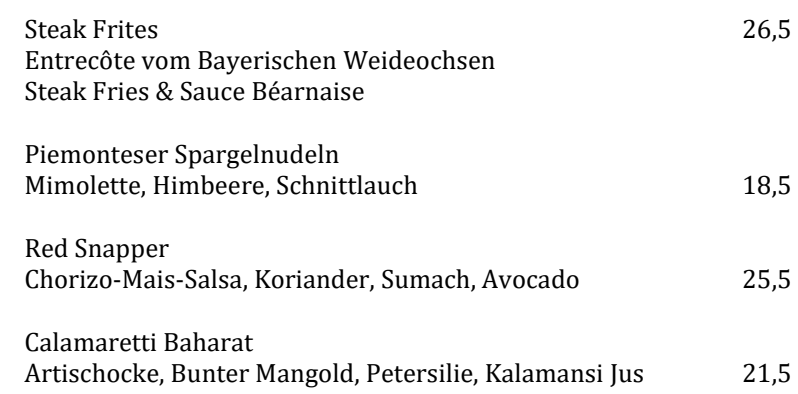

### Dessert

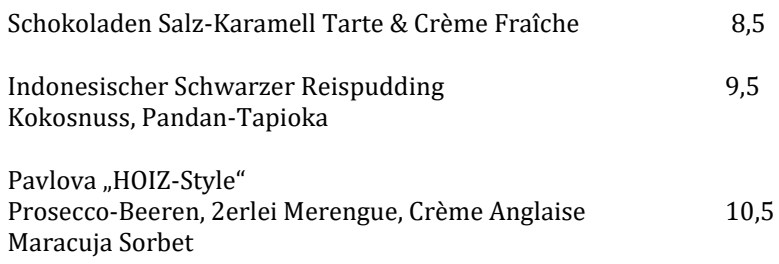

### Menü

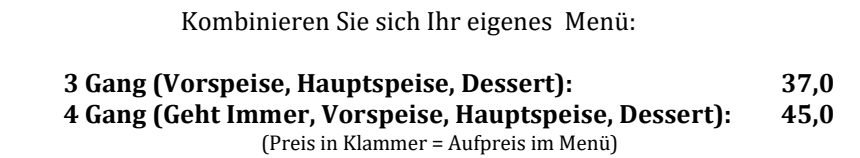

Bei Unverträglichkeiten fragen Sie bitte nach unserer Allergiekarte.